ФИО: Беспалов Владимир Александрович<br>Деликовка Росси МИЭТ Должность: Ректор МИЭТ<br>Дата поллисание Федеральное государственное автономное образовательное учреждение высшего образования «Национальный исследовательский университет ef5a4fe6ed0ffdf3f1a49d6ad1b49464dc1bf7354k**M@c668BbaaB8db@c160fy**т электронной техники» Документ подписан простой электронной подписью Информация о владельце: Дата подписания: 01.09.2023 12:28:17 Уникальный программный ключ:

УТВЕРЖДАЮ Д.  $A = \frac{1}{2}$ Проректор по унебной работе ВЕДЕ: 41 *■" У » < I/* И.Г. Игнатова т 202 *<sup>О</sup> г.* М.П.

 $e^{-\int_{-\infty}^{\infty} t^2}$ 

# **РАБОЧАЯ ПРОГРАММА УЧЕБНОЙ ДИСЦИПЛИНЫ**

«Практикум по работе с платформой «1С: Предприятие»»

Направление подготовки - 09.03.03 «Прикладная информатика» Направленность (профиль)- «Системы корпоративного управления»

Заочная форма

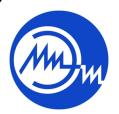

 ДОКУМЕНТ ПОДПИСАН ЭЛЕКТРОННОЙ ПОДПИСЬЮ

Сертификат: 021B3F91004AAD61874DBC90987DB30618 Владелец: Беспалов Владимир Александрович Действителен: с 17.06.2021 до 17.06.2022

Москва 2020

# **1. ПЕРЕЧЕНЬ ПЛАНИРУЕМЫХ РЕЗУЛЬТАТОВ ОБУЧЕНИЯ**

Дисциплина участвует в формировании следующей компетенции образовательных программ:

**Компетенция ПК- 3** «способен программировать приложения и создавать программные прототипы решения прикладных задач» сформулирована на основе профессионального стандарта 06.015 «Специалист по информационным системам»

**Обобщенная трудовая функция -** выполнение работ по созданию (модификации) и сопровождению ИС, автоматизирующих задачи организационного управления и бизнес-процессы. **Трудовые функции -** Организационное и технологическое обеспечение кодирования на языках программирования (С/18.6), Разработка прототипов ИС (С/15.6)

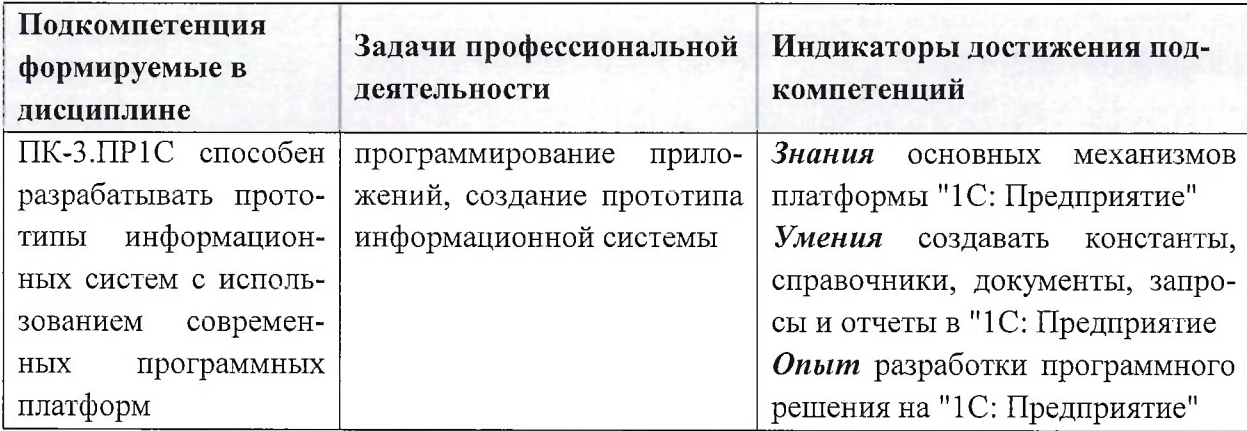

### **2. МЕСТО ДИСЦИПЛИНЫ В СТРУКТУРЕ ОБРАЗОВАТЕЛЬНОЙ ПРОГРАММЫ**

Дисциплина входит в часть, формируемую участниками образовательных отношений, Блока <sup>1</sup> «Дисциплины (модули)» образовательной программы.

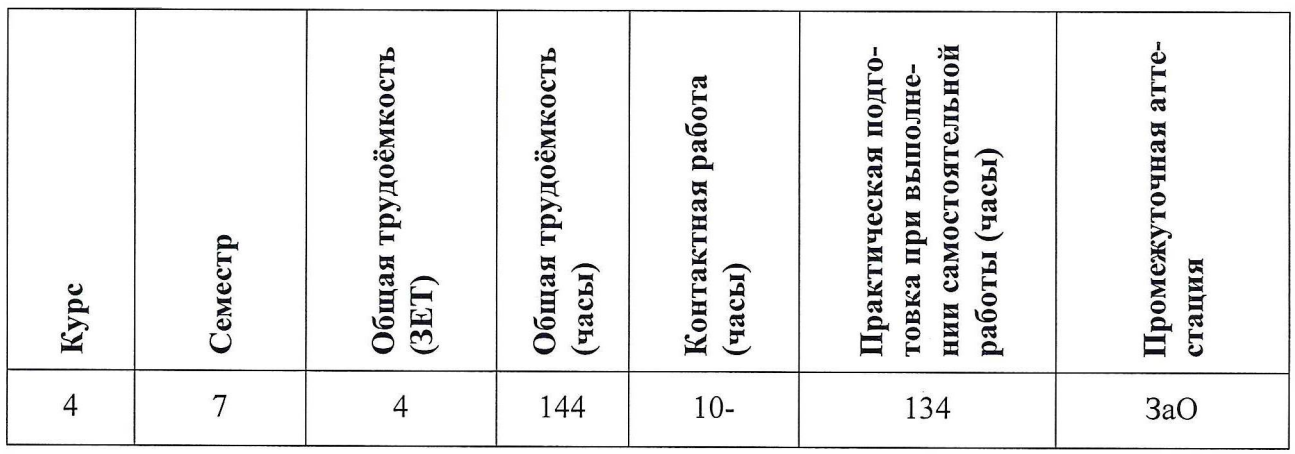

#### **3. ОБЪЕМ ДИСЦИПЛИНЫ И ВИДЫ УЧЕБНОЙ РАБОТЫ**

# **4. СОДЕРЖАНИЕ ДИСЦИПЛИНЫ**

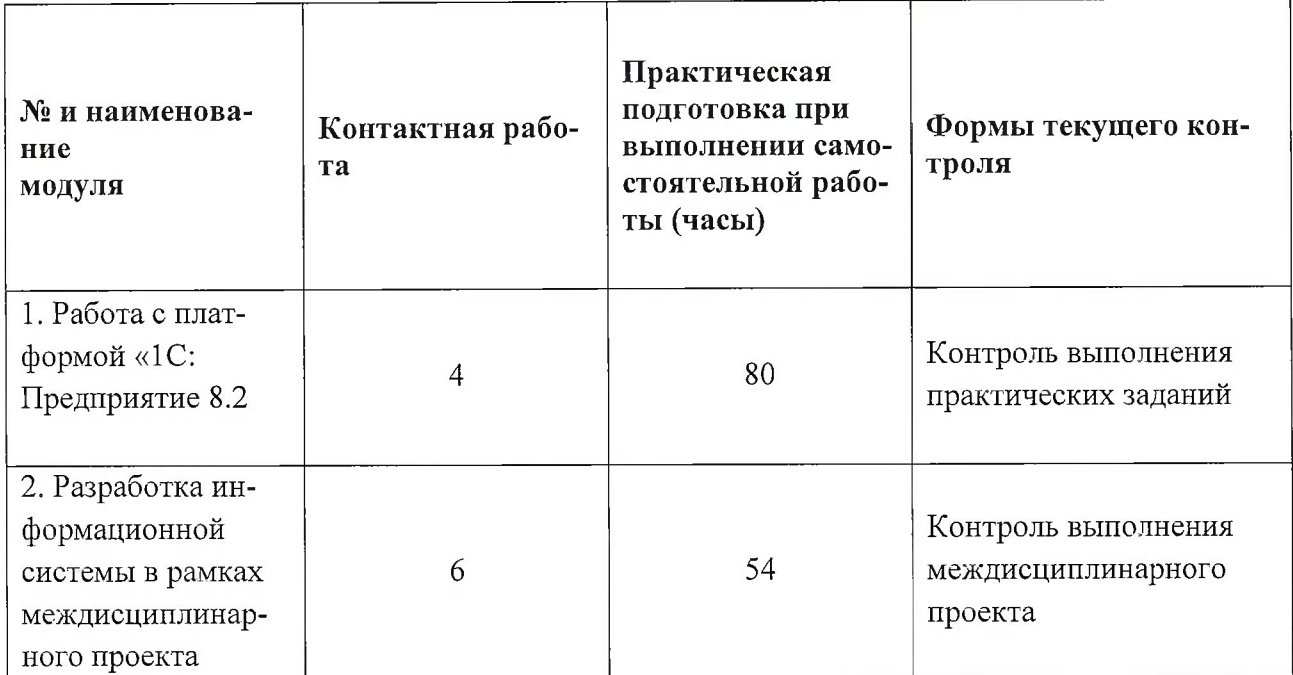

# **4.1. Практическая подготовка при самостоятельном изучении теоретического материала**

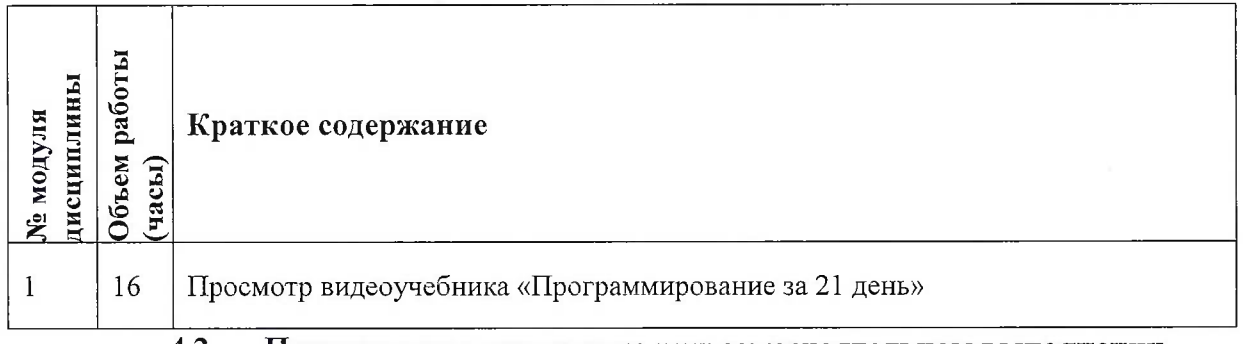

# **4.2. Практическая подготовка при самостоятельном выполнении практических заданий**

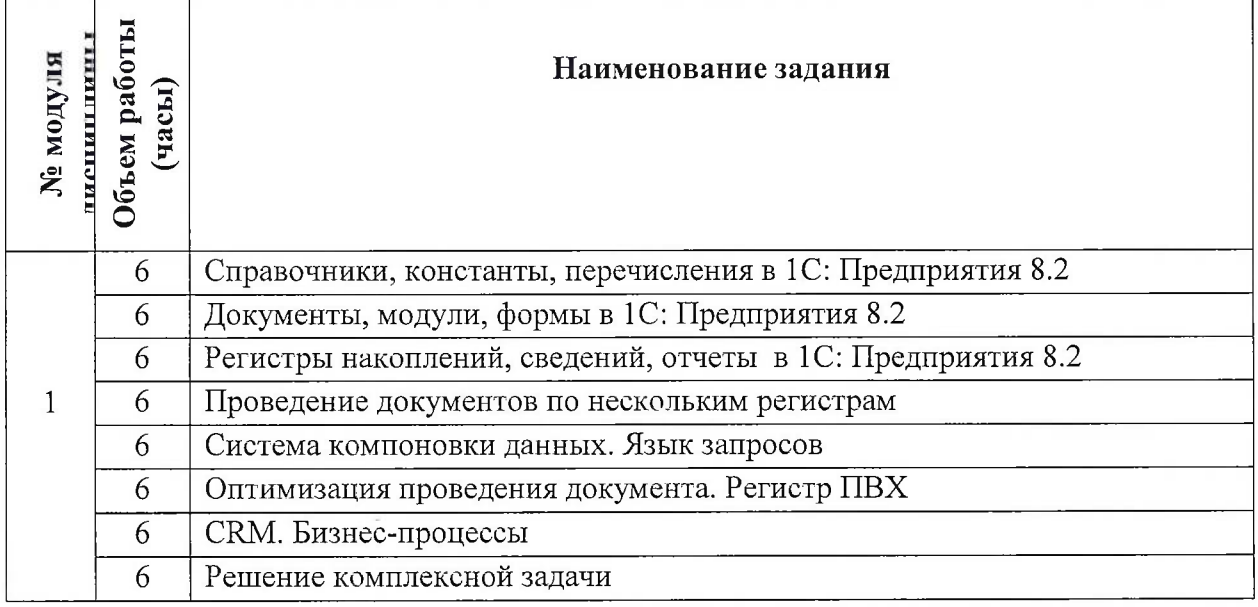

#### **4.3. Дополнительные виды самостоятельной работы**

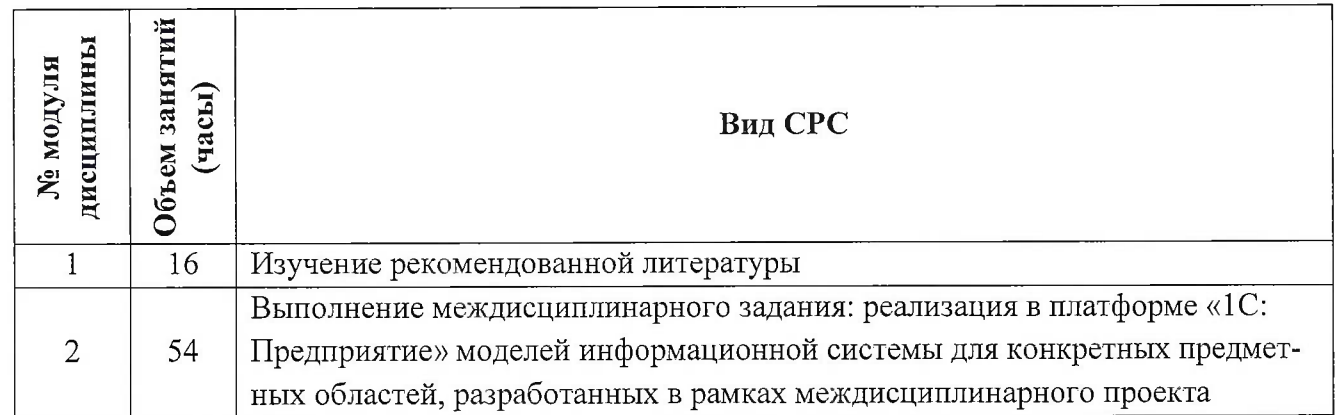

### **4.5. Примерная тематика курсовых работ (проектов)**

Не предусмотрено

# **5. ПЕРЕЧЕНЬ УЧЕБНО-МЕТОДИЧЕСКОГО ОБЕСПЕЧЕНИЯ ДЛЯ САМО-СТОЯТЕЛЬНОЙ РАБОТЫ**

Учебно-методическое обеспечение для самостоятельной работы студентов в составе УМК дисциплины (ОРИОКС, <http://orioks.miet.ru/>):

**Модуль 1** «Работа с платформой «1С: Предприятие 8.2»

- Теоретические сведения
- Ссылки на внешние ресурсы;
- Выгрузки информационной базы;
- •/ материалы для подготовки к выполнению практических заданий: лабораторный практикум с описанием теоретических сведений, примеров программирования, порядка выполнения и вариантов заданий;

#### **Модуль 2**

материалы для выполнения междисциплинарного проекта: методические указания, шаблон и пример оформления технического задания, шаблон презентации, требования к оформлению отчета.

# **6. ПЕРЕЧЕНЬ УЧЕБНОЙ ЛИТЕРАТУРЫ**

#### **Литература**

1. Радченко М.Г. 1С:Предприятие 8.2. Практическое пособие разработчика : Примеры и типовые приемы / М. Г. Радченко, Е. Ю. Хрусталева. - М. : 1С-Паблишинг, 2009. - 872 с. + CD. - (Библиотека разработчика). - ISBN 978-5-9677-1147-3.

2. Погонин В.А., Схиртладзе А.Г. Интегрированные системы проектирования и управления. Корпоративные информационные системы. - Учебное пособие изд. - Тамбов: ТГТУ, 2006. - URL: http://window.edu.ru/[resource/683/38683/files/pogonin.pdf](http://window.edu.ru/,resource/683/38683/files/pogonin.pdf) (дата обращения: 01.11.2020)

# **7. ПЕРЕЧЕНЬ ПРОФЕССИОНАЛЬНЫХ БАЗ ДАННЫХ, ИНФОРМАЦИОННО-СПРАВОЧНЫХ СИСТЕМ**

1. Методические материалы 1С: Предприятие 8// URL: https://v8.1c.ru/metod/presentations/?bxrand=1614258031269 (дата обращения: 1.11.2020).

2. <eLIBRARY.RU> : Научная электронная библиотека: сайт. - Москва, 2000 -. - URL: <https://www.elibrary.ru/defaultx.asp> (дата обращения: 05.11.2020). - Режим доступа: для зарегистрированных пользователей

3. Единое окно доступа к информационным ресурсам : сайт / ФГАУ ГНИИ ИТТ "Информика". - Москва, 2005-2010. - URL: <http://window.edu.ru/catalog/> (дата обращения: 01.02.2021)

4. Национальный Открытый Университет «ИНТУИТ» : бесплатное образование : сайт / НОУ «ИНТУИТ». - Москва, 2003-2021. - URL: <http://www.intuit.ru/> (дата обращения: 01.11.2020). - Режим доступа: для авторизированных пользователей

# **8. ОБРАЗОВАТЕЛЬНЫЕ ТЕХНОЛОГИИ**

Обучение реализуется с применением электронного обучения и дистанционных образовательных технологий.

Для взаимодействия студентов с преподавателем используются сервисы обратной связи: «Домашние задания», электронная почта, Skype

Освоение образовательной программы обеспечивается ресурсами электронной информационно-образовательной среды ОРИОКС.

В процессе обучения используются **внутренние электронные ресурсы:** видеоролики, задания для выполнения практических заданий с последовательностью их выполнения, информационные базы «1С: Предприятия».

### Используются **внешние электронные ресурсы:**

1. Веб-сервис для учебного тестирования по платформе «1С:Предприятие 8» // 1С-Учебный центр №1 URL: <http://edu.lc.ru/dist-training> (дата обращения: 1.11.2020).

2. Видеоучебник «Программирование за 21 день» // Youtube URL: https://www.youtube.com/playlist?list=PLBzoXhN\_kiSyAHRHRCVcpR3qK\_mN1kff5 (дата обращения: 1.11.2020).

# **9. МАТЕРИАЛЬНО-ТЕХНИЧЕСКОЕ ОБЕСПЕЧЕНИЕ ДИСЦИПЛИНЫ**

Для изучения дисциплины студенту необходима компьютерная техника с возможностью подключения к сети «Интернет» и обеспечением доступа в электронную информационнообразовательную среду МИЭТ.

Необходимое программное обеспечение: операционная система Windows от 7 версии; пакет программ Microsoft Office; ЗПК 1С:Предприятие. браузер: Firefox или GoogleCrome; Acrobat reader DC.

# **10. ФОНД ОЦЕНОЧНЫХ СРЕДСТВ ДЛЯ ПРОВЕРКИ СФОРМИРОВАННОСТИ КОМПЕТЕНЦИЙ**

ФОС по подкомпетенции ПК-3.ПР1С способен разрабатывать прототипы информационных систем с использованием современных программных платформ.

# **И. МЕТОДИЧЕСКИЕ УКАЗАНИЯ ДЛЯ ОБУЧАЮЩИХСЯ ПО ОСВОЕНИЮ ДИС-ЦИПЛИНЫ**

#### **11.1. Особенности организации процесса обучения**

Особенность обучения с использованием электронного обучения, дистанционных образовательных технологий заключается в самостоятельном освоении дисциплины. В соответствии с графиком обучения, выданным перед началом обучения и имеющимся в ОРИОКС, выполняйте все учебные мероприятия.

В процессе изучения курса преподавателем проводятся **консультационные занятия, обсуждение результатов выполнения контрольных мероприятий.** На консультациях студентам даются пояснения по трудноусваиваемым разделам дисциплины. Задать вопрос преподавателю можно по электронной почте или по Skype.

Промежуточная аттестация может проходить как с использованием дистанционных образовательных технология так и очно.

Результаты выполненного междисциплинарного проекта представляются и защищаются во время промежуточной аттестации. Артефакты (пояснительная записка, презентация, конфигурация), полученные в ходе выполнения междисциплинрного проекта, публикуются в портфолио студента в ОРИОКС.

#### **11.2. Система контроля и оценивания**

Для оценки успеваемости студентов по дисциплине используется балльная накопительная система.

Баллами оцениваются: выполнение каждого контрольного мероприятия в семестре (в сумме до 60 баллов), выполнение междисциплинарного задания (до 40 баллов). По сумме баллов выставляется итоговая оценка по предмету Структура и график контрольных мероприятий доступен в ОРИОКС// URL: <http://orioks.miet.ru/>

Доцент института СПИНТех, к.т.н., доцент *<-/ <sup>ь</sup> с \_\_\_\_\_\_\_\_\_* /Соколова Н.Ю./

Рабочая программа дисциплины «Практикум по работе с платформой «1С: Предприятие»» по направлению подготовки 09.03.03 «Прикладная информатика» направленности (профилю) «Системы корпоративного управления» разработана в институте СПИНТех и утверждена на заседании института 24 ноября 2020 года, протокол № 3

Директор института СПИНТех <u>/ Accel</u> / Гагарина Л.Г./

#### **ЛИСТ СОГЛАСОВАНИЯ**

Рабочая программа согласована с Центром подготовки к аккредитации и независимой оценки качества

Начальник АНОК  $\hspace{1cm}$  / И.М.Никулина /

Рабочая программа согласована с библиотекой МИЭТ

Директор библиотеки рестретив / Т.П.Филиппова